# Паттерн фабричный метод (шаблон)

Идрисова И. А.

## ... Абстрактная фабрика

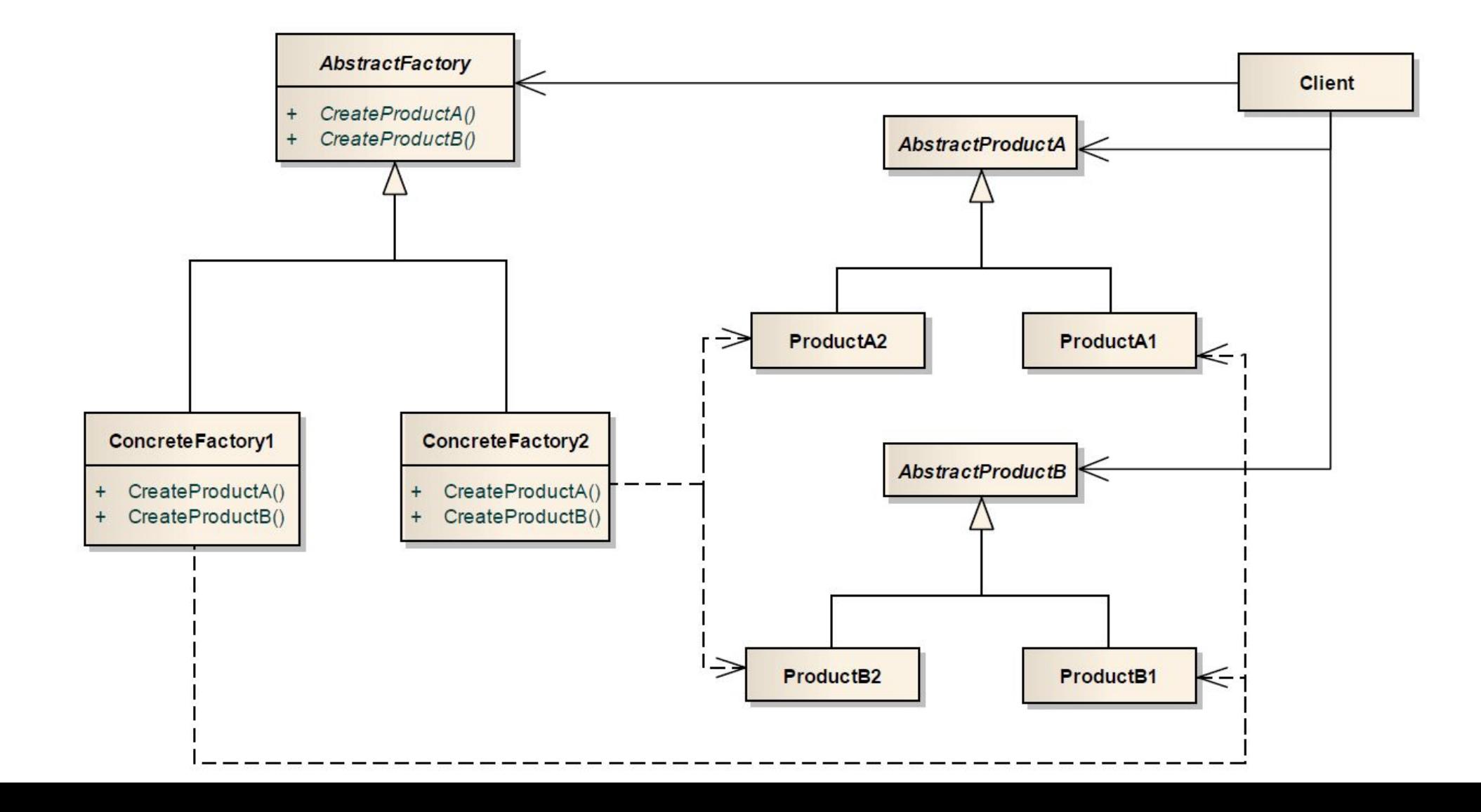

### ... Builder

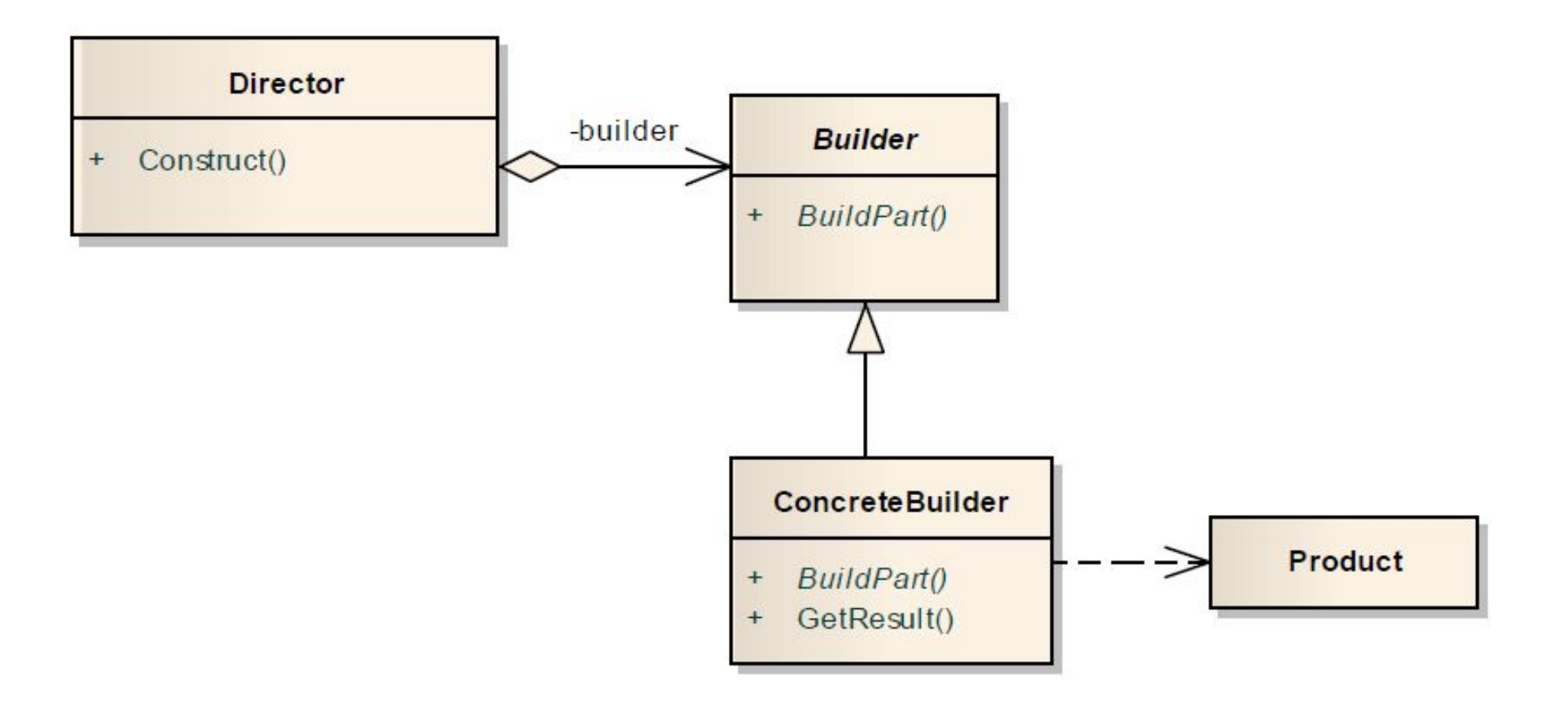

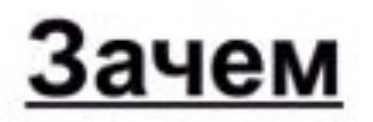

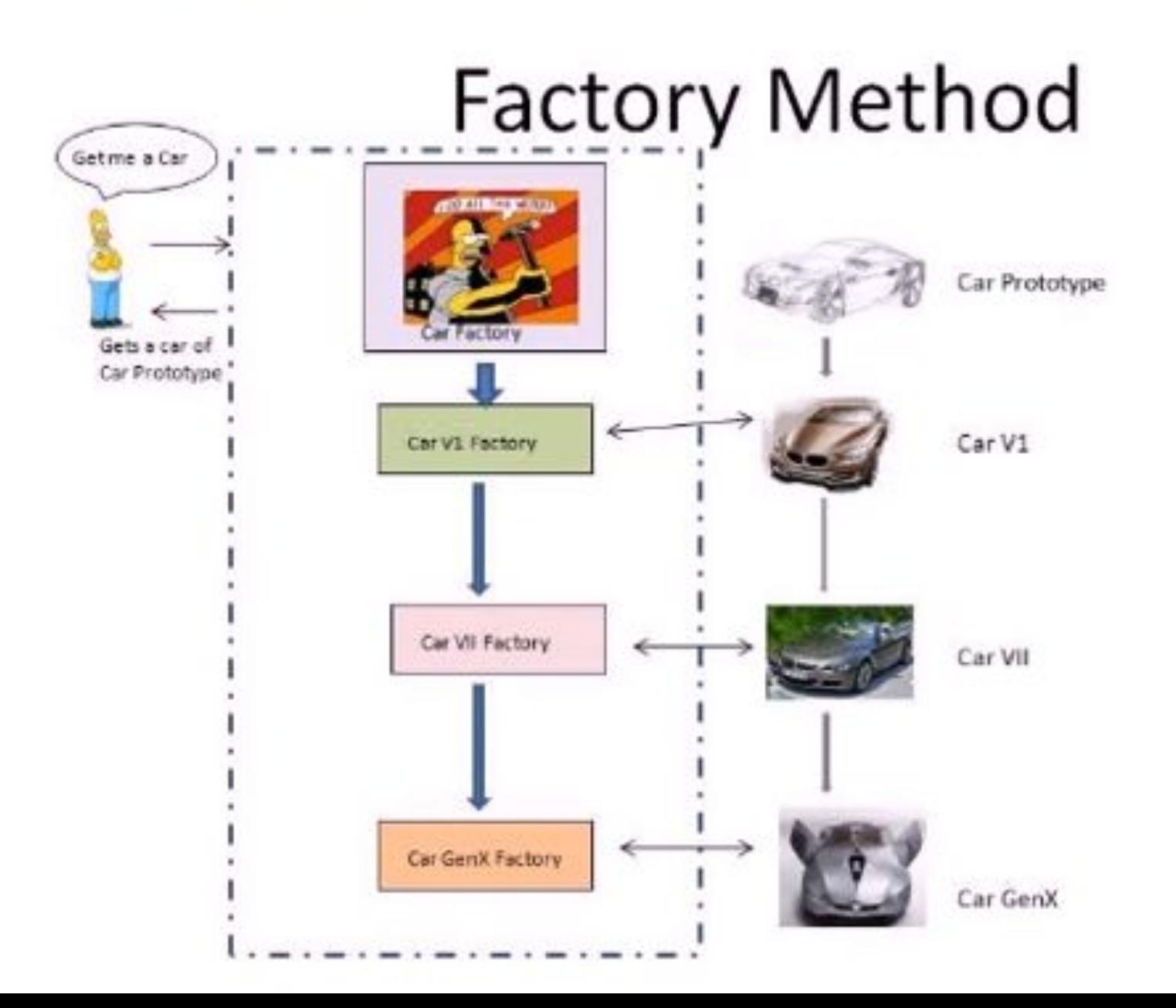

# Описание паттернов

### <u>проектирования</u>

- Название и классификация  $1.$
- 2. Назначение
- 3. Псевдоним
- Мотивация 4.
- Применимость 5.
- 6. Структура
- Участники 7.
- 8. Отношения
- 9. Результаты
- 10. Реализация
- 11. Пример кода
- 12. Известные применения
- 13. Родственные паттерны

# <u>Мотивация</u>

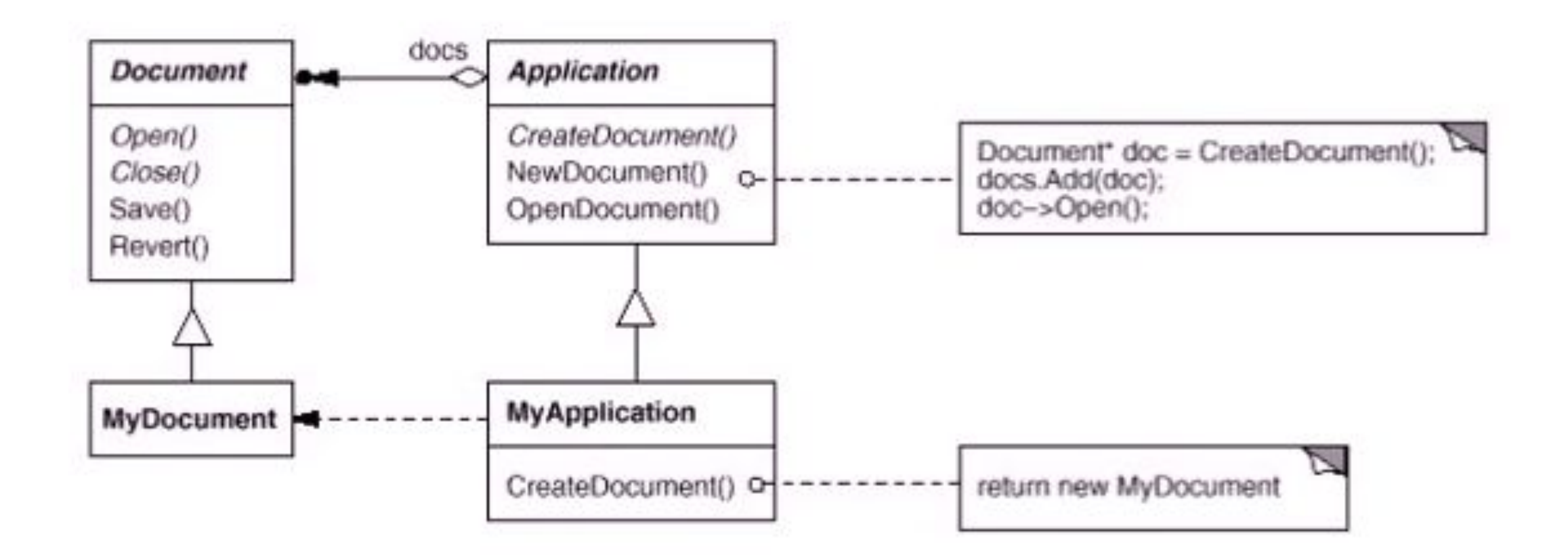

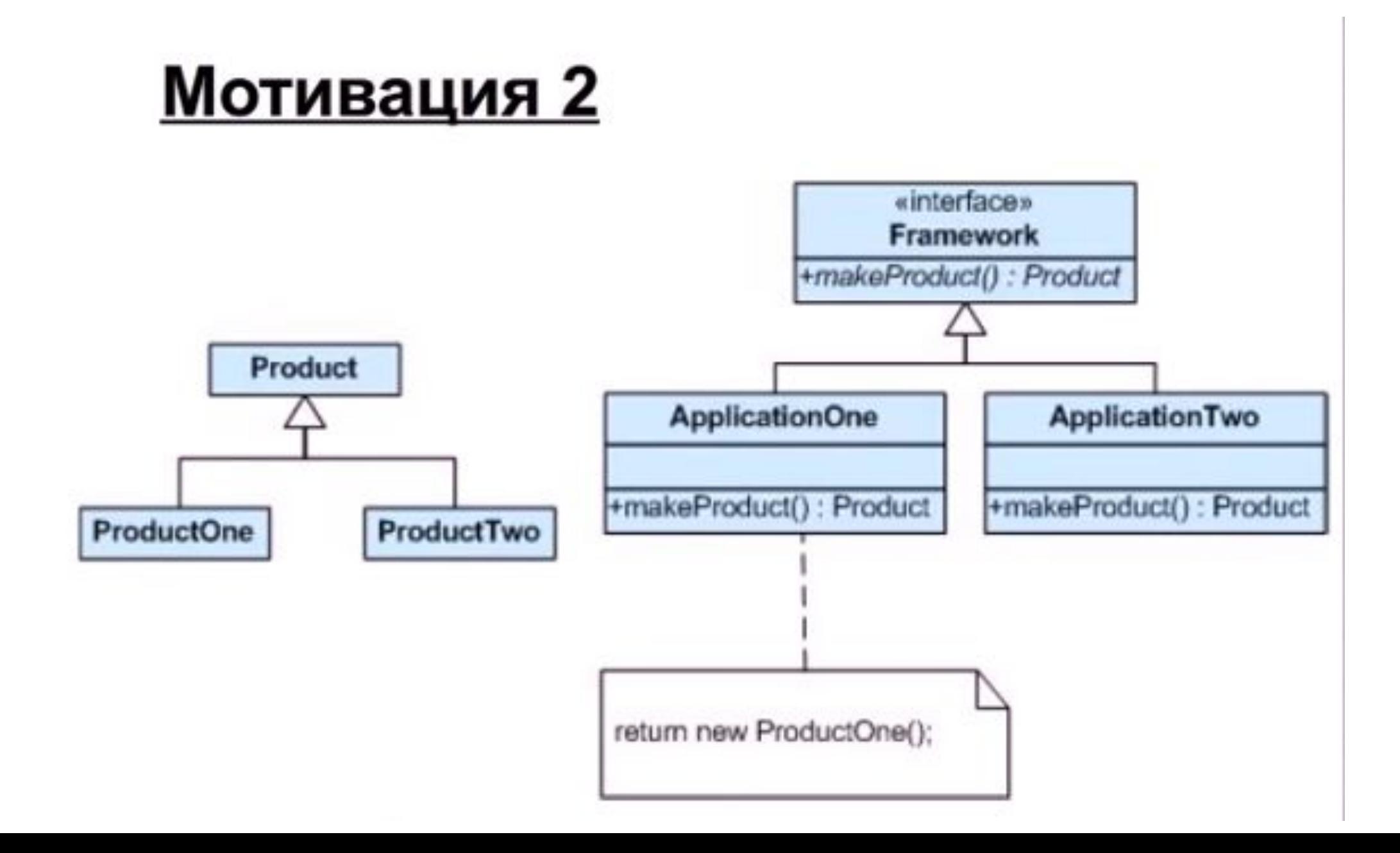

# <u>Мотивация 3</u>

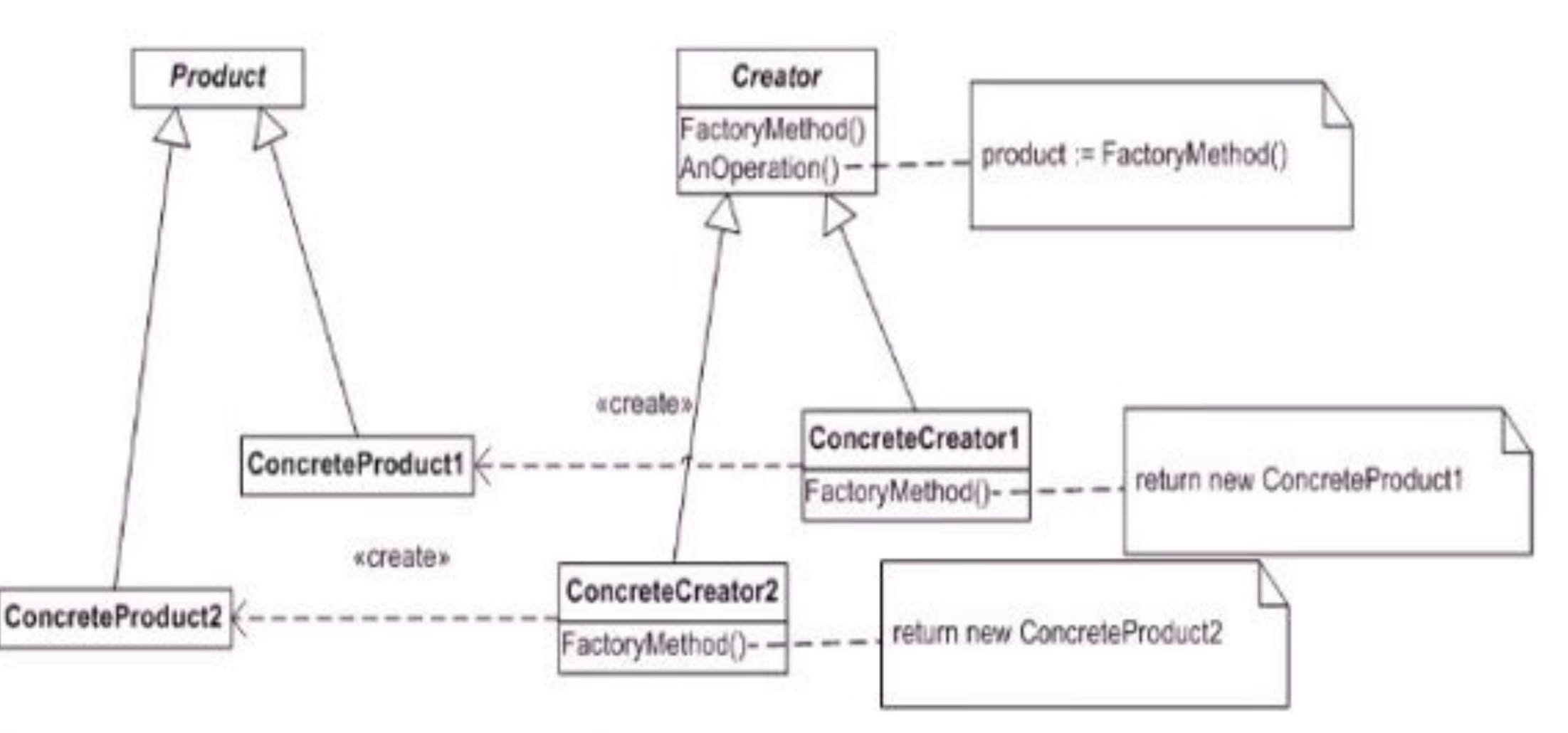

# Применимость

Используйте паттерн фабричный метод, когда:

- 1. классу заранее неизвестно, объекты каких классов ему нужно создавать;
- 2. класс спроектирован так, чтобы объекты, которые он создает, специфицировались подклассами;
- 3. класс делегирует свои обязанности одному из нескольких вспомогательных подклассов, и вы планируете локализовать знание о том, какой класс принимает эти обязанности на себя.

#### Структура

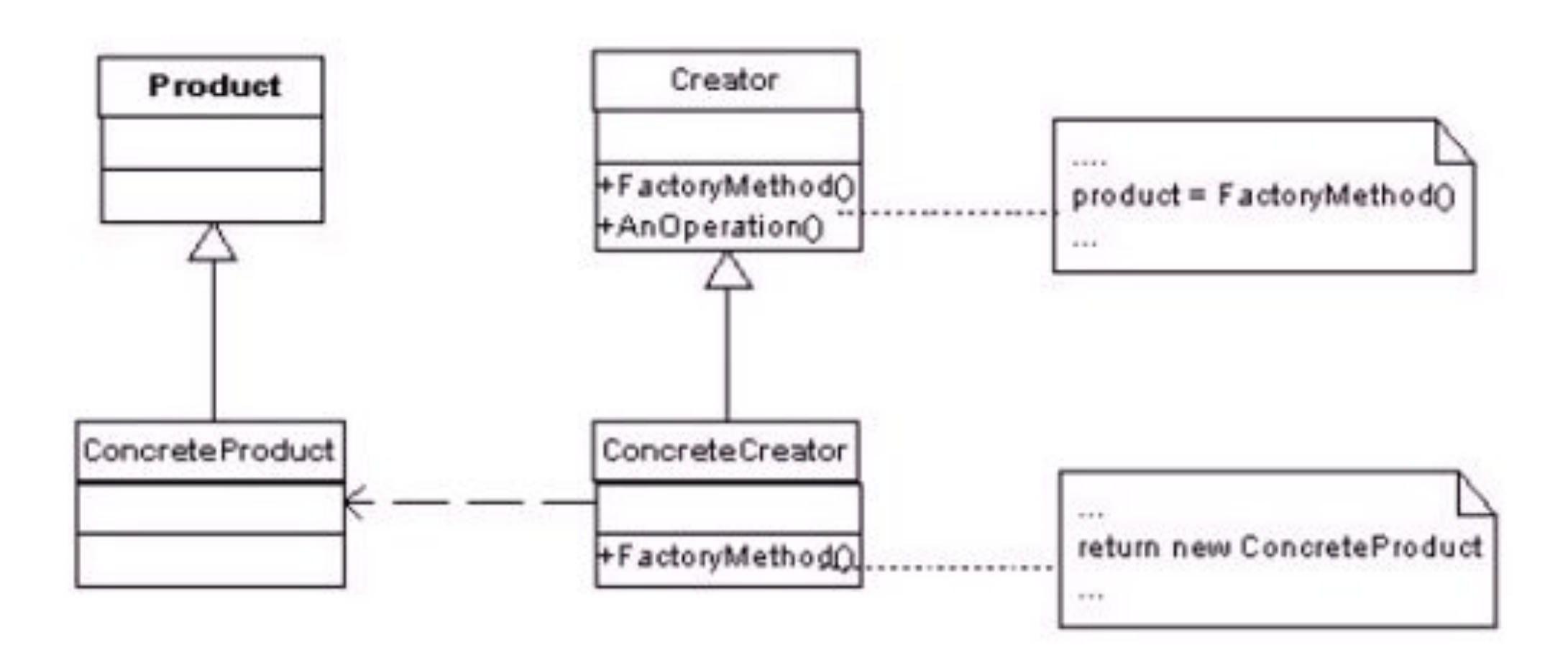

# Участники

- 1. Product(Document) продукт: определяет интерфейс объектов, создаваемых фабричным методом;
- 2. ConcreteProduct(MyDocument) конкретный продукт: реализует интерфейсProduct;
- 3. Creator(Application) = создатель: объявляет фабричный метод, возвращающий объект типаProduct. Creator может также определять реализацию по умолчанию фабричного метода, который возвращает объект ConcreteProduct; может вызывать фабричный метод для создания объекта Product.
- 4. ConcreteCreator(MyApplication) = конкретный создатель: замещает фабричный метод, возвращающий объект ConcreteProduct.

### Отношения

Класс-создатель «полагается» на свои **подклассы** (конкретные реализации Creator) в определении фабричного метода, который будет возвращать экземпляр подходящего конкретного продукта.

## <u>Результаты</u>

- Фабричные методы избавляют проектировщика от 1. необходимости встраивать в код зависящие от приложения классы
- 2. Можно создавать (при желании) расширенные объекты предоставив конкретным реализациям абстрактного Creator возможно переопределить - в случае необходимости ряд методов (как в примере с файловым диалогом)
- Соединения параллельных иерархий 3.

# Реализация

Выделяют два принципиальных "случая" для реализации:

- 1. параметризованные фабричные методы данная особенность подразумевает, что вообще говоря - с помощью фабричного метода можно создавать разные виды продуктов в зависимости от переданных параметров
- различные особенности связанные с конкретным языком 2. реализации

### Известные применения.

Фабричные методы где только не встречаются -

большинство библиотек и каркасов так или иначе используют паттерн Фабричный метод

# <u>Родственные паттерны</u>

- 1. Абстрактная фабрика часто реализуется с помощью фабричных методов..
- 2. Прототип в отличии от ФМ не использует наследование от «конкретной фабрики»
- **• class Product**{
- **• public**:
- **virtual** string getName() = 0;
- **virtual** ~Product() {}
- •};

#### **• class ConcreteProductA**: **public** Product{

**• public**:

• string getName() {**return** "ConcreteProductA";}

• };

#### **• class ConcreteProductB**: **public** Product{

**• public**:

• string getName() {**return** "ConcreteProductB";}

 $\bullet$  };

•

#### **• class Creator**{

- **• public**:
- **virtual** Product\* factoryMethod() = 0;
- };
- $\bullet$
- **• class ConcreteCreatorA**: **public** Creator{
- **• public**:
- Product\* factoryMethod() {**return new** ConcreteProductA();}
- };
- •
- **• class ConcreteCreatorB**: **public** Creator{
- **• public**:
- Product\* factoryMethod() {**return new** ConcreteProductB();}
- };
- int main()
- $\bullet$
- **static const** size\_t count = 2;
- ConcreteCreatorA CreatorA;
- ConcreteCreatorB CreatorB;
- *//* Массив создателей
- Creator\*creators[count] = {&CreatorA, &CreatorB};
- *//* Перебора создателей и создавать продукты
- **for**(size\_t i = 0; i<count; i++){
- Product\* product=creators[i]->factoryMethod();
- cout << product->getName() << endl;
- **delete** product;
- }
- **return** 0;
- }

# **Схожие шаблоны и их отличия**

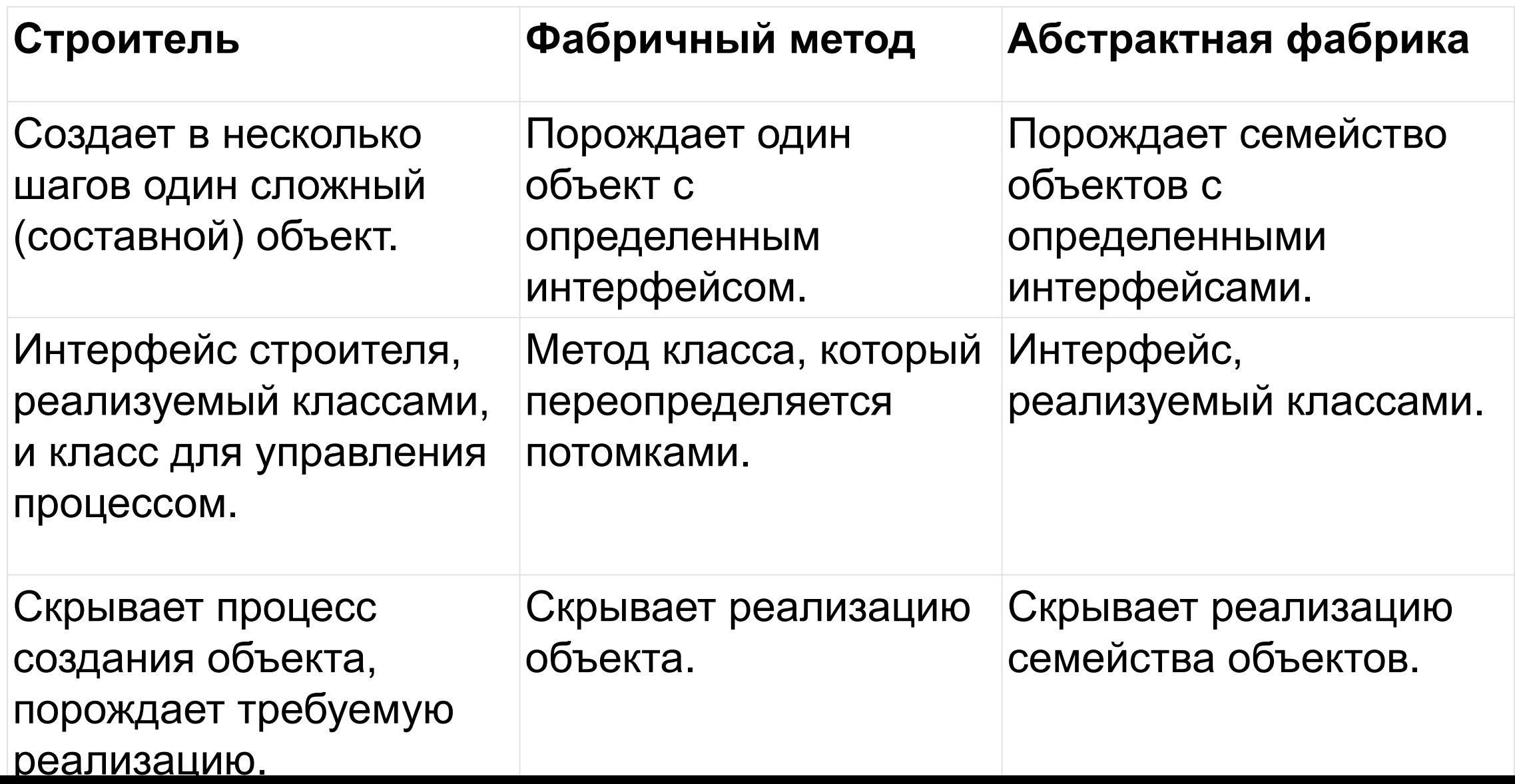

# Лабораторная работа №2 (дедлайн **04.03**)

1. Программа для сферы строительства. Вначале мы захотим построить многоэтажный **панельный дом**. И для этого выбирается соответствующий подрядчик, который возводит каменные дома. Затем нам захочется построить **деревянный дом** и для этого также надо будет выбрать нужного подрядчика.

Подсказки:

- a) В качестве абстрактного класса Product здесь выступает класс House. Его две конкретные реализации - PanelHouse и WoodHouse представляют типы домов, которые будут строить подрядчики.
- b) В качестве абстрактного класса создателя выступает Developer, определяющий абстрактный метод Create(). Этот метод реализуется в классах-наследниках WoodDeveloper и PanelDeveloper. И если в будущем нам потребуется построить дома какого-то другого типа, например, кирпичные, то мы можем с легкостью создать новый класс кирпичных домов, унаследованный от House, и определить класс соответствующего подрядчика. Таким образом, система получится легко расширяемой.